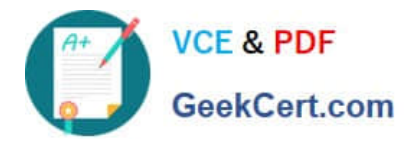

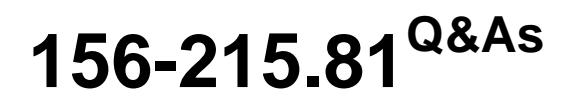

Check Point Certified Security Administrator R81

# **Pass CheckPoint 156-215.81 Exam with 100% Guarantee**

Free Download Real Questions & Answers **PDF** and **VCE** file from:

**https://www.geekcert.com/156-215-81.html**

# 100% Passing Guarantee 100% Money Back Assurance

Following Questions and Answers are all new published by CheckPoint Official Exam Center

**63 Instant Download After Purchase** 

**@ 100% Money Back Guarantee** 

365 Days Free Update

800,000+ Satisfied Customers

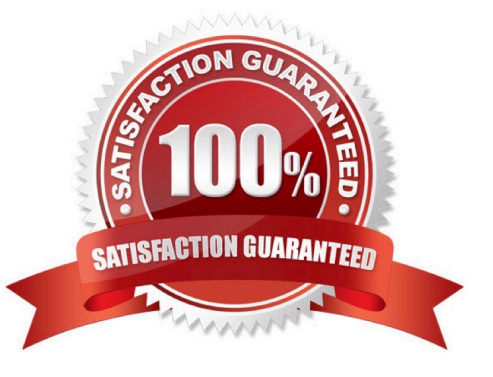

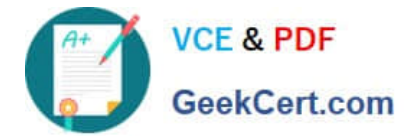

#### **QUESTION 1**

Which command shows the installed licenses?

- A. cplic print
- B. print cplic
- C. fwlic print
- D. show licenses
- Correct Answer: A

The command that shows the installed licenses is cplic print. This command displays the license information on a Check Point server or Security Gateway. It shows the license type, expiration date, attached blades, etc. The other options are incorrect. print cplic is not a valid command. fwlic print is not a valid command. show licenses is not a valid command. References: [How to check license status on SecurePlatform / Gaia from CLI]

#### **QUESTION 2**

When connected to the Check Point R80 Management Server using the SmartConsole the first administrator to connect has a lock on:

A. Only the objects being modified in the Management Database and other administrators can connect to make changes using a special session as long as they all connect from the same LAN network.

B. The entire Management Database and other administrators can connect to make changes only if the first administrator switches to Read-only.

C. The entire Management Database and all sessions and other administrators can connect only as Read-only.

D. Only the objects being modified in his session of the Management Database and other administrators can connect to make changes using different sessions.

#### Correct Answer: D

The answer is D because in R80 and above, the first administrator to connect to the Management Server using SmartConsole gets a lock on only the objects being modified in his session of the Management Database. Other administrators can connect to make changes using different sessions, but they cannot modify the same objects as the first administrator until he publishes his changes. This is called concurrent administration and it allows multiple administrators to work on the same policy package simultaneously References: Check Point R80.10 Concurrent Administration, Check Point R80.40 Security Management Administration Guide

## **QUESTION 3**

When configuring LDAP with User Directory integration, changes applied to a User Directory template are:

A. Not reflected for any users unless the local user template is changed.

B. Not reflected for any users who are using that template.

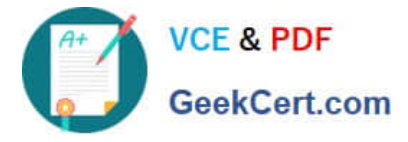

- C. Reflected for ail users who are using that template and if the local user template is changed as well.
- D. Reflected immediately for all users who are using that template.

Correct Answer: D

LDAP (Lightweight Directory Access Protocol) is a protocol that allows accessing and maintaining distributed directory information services over a network. User Directory integration is a feature of Identity Awareness that allows Check Point products to use LDAP servers as identity sources. When configuring LDAP with User Directory integration, changes applied to a User Directory template are reflected immediately for all users who are using that template. A User Directory template defines the settings for connecting to an LDAP server and retrieving user information3. References: Check Point R81 Identity Awareness Administration Guide

#### **QUESTION 4**

What needs to be configured if the NAT property `Translate destination on client side\\' is not enabled in Global properties?

- A. A host route to route to the destination IP
- B. Use the file local.arp to add the ARP entries for NAT to work
- C. Nothing, the Gateway takes care of all details necessary
- D. Enabling `Allow bi-directional NAT\\' for NAT to work correctly

Correct Answer: C

If the NAT property `Translate destination on client side\\' is not enabled in Global properties, nothing needs to be configured on the client side, because the Gateway takes care of all details necessary. The Gateway translates the destination IP address before sending the packet to the client, so the client does not need to know about the NAT rule or add any host route or ARP entry. References: Check Point Security Engineering Study Guide, p. 136-137

## **QUESTION 5**

Fill in the blanks: The Application Layer Firewalls inspect traffic through the \_\_\_\_\_\_\_ layer(s) of the TCP/IP model and up to and including the \_\_\_\_\_\_ layer.

- A. Upper; Application
- B. First two; Internet
- C. Lower; Application
- D. First two; Transport

Correct Answer: C

The Application Layer Firewalls inspect traffic through the Lower layer(s) of the TCP/IP model and up to and including the Application layer. The lower layers are the Physical, Data Link, and Network layers, which deal with the transmission and routing of packets. The Application layer is the highest layer of the TCP/IP model, which provides services and protocols for specific applications such as HTTP, FTP, SMTP, etc. The Application Layer Firewalls can inspect the content and context of the traffic and enforce granular security policies based on various criteria such as user identity,

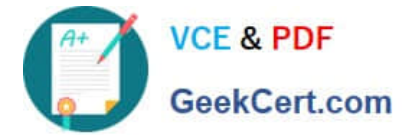

application identity, content type, etc. References: [Check Point R81 Firewall Administration Guide]

[Latest 156-215.81 Dumps](https://www.geekcert.com/156-215-81.html) [156-215.81 PDF Dumps](https://www.geekcert.com/156-215-81.html) [156-215.81 VCE Dumps](https://www.geekcert.com/156-215-81.html)